## Fichier:Introduction à la CNC 3.jpeg

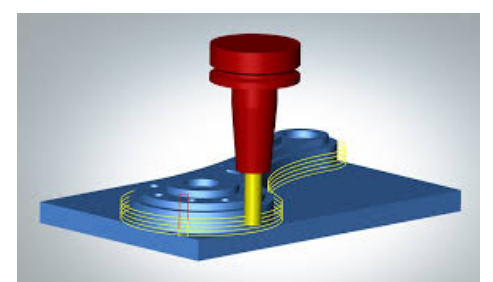

Pas de plus haute résolution disponible. [Introduction\\_à\\_la\\_CNC\\_3.jpeg](https://wikifab.org/images/e/e8/Introduction_%25C3%25A0_la_CNC_3.jpeg) (294 × 171 pixels, taille du fichier : 8 Kio, type MIME : image/jpeg) Introduction\_à\_la\_CNC\_3

## Historique du fichier

Cliquer sur une date et heure pour voir le fichier tel qu'il était à ce moment-là.

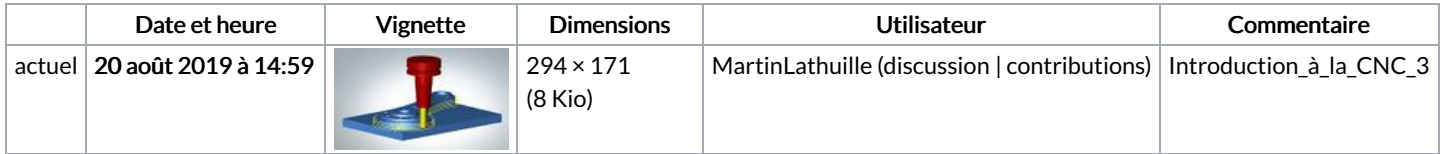

Vous ne pouvez pas remplacer ce fichier.

## Utilisation du fichier

Le fichier suivant est un doublon de celui-ci (plus de [détails](https://wikifab.org/wiki/Sp%25C3%25A9cial:Recherche_fichier_en_double/Introduction_%25C3%25A0_la_CNC_3.jpeg)) :

Fichier:Calcul des paramètres de coupe pour la fraiseuse numérique [countournage.jpg](https://wikifab.org/wiki/Fichier:Calcul_des_param%25C3%25A8tres_de_coupe_pour_la_fraiseuse_num%25C3%25A9rique_countournage.jpg)

Les 3 pages suivantes utilisent ce fichier :

[Introduction](https://wikifab.org/wiki/Introduction_%25C3%25A0_la_CNC) à la CNC [Introduction](https://wikifab.org/wiki/Introduction_%25C3%25A0_la_CNC/fr) à la CNC/fr [Introduction](https://wikifab.org/wiki/Introduction_%25C3%25A0_la_fraiseuse_num%25C3%25A9rique) à la fraiseuse numérique